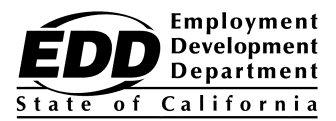

# **ELECTRONIC FUNDS TRANSFER (EFT) STATE DATA COLLECTOR PROGRAM - VENDOR (THIRD PARTY) NEW ENROLLMENT REQUEST FORM**

(See reverse for instructions.)

#### **SECTION I: Employer information must be completed.**

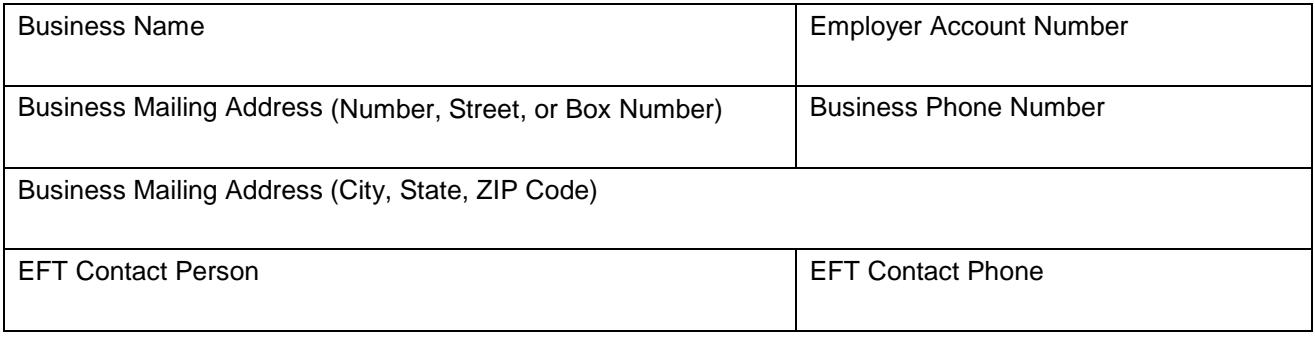

### **SECTION II: Enrollment Authorization**

I hereby authorize designated financial agents of the Employment Development Department (EDD) to enroll the Employer Account Number, indicated above, in the state data collector program.

#### **Important: A form without the signature will be returned unprocessed.**

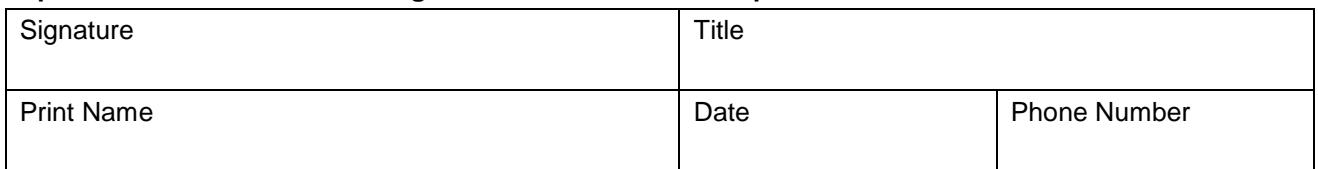

#### **Fax the completed form to 916-654-7441, or**

Mail to: e-Pay Unit, MIC 15A Employment Development Department PO Box 826880 Sacramento, CA 94280-0001

If you have questions regarding this form, please call the e-Pay Unit at 916-654-9130.

# **Instructions for Completing the Electronic Funds Transfer (EFT) State Data Collector Program - Vendor (Third Party) New Enrollment Request Form (www.govone.com/PAYCAL)**

# **GENERAL**

Please type or print clearly. Return the New Enrollment Request form to the EDD by mail or fax.

This authorization form is for employers who are not currently enrolled in the state data collector program - vendor (third party) website.

The employer accepts all responsibility for managing access to their profile on the state data collector system.

Once enrolled, you will receive a confirmation letter with instructions on how to create your profile and add a bank account to be used for debiting. You will also be able to update your bank account information directly from the state data collector website.

# **SECTION I**

Complete all information in this section.

**Business Name** - Enter the business name.

**Business Mailing Address** - Enter the business mailing address.

**Employer Account Number -** The EDD employer payroll tax account number is required. Enter the eight-digit employer payroll tax account number assigned by the EDD, **not** your Federal Employer Identification Number.

**Business Phone Number** - Enter the business phone number.

**EFT Contact Person** - Enter the name of the person who can be contacted regarding this enrollment or tax payment inquiries.

**EFT Contact Phone Number** - Enter the phone number for the contact person.

### **SECTION II**

Preparer or responsible individual, complete all information in this section.

Fax the completed form to 916-654-7441, or

Mail to: e-Pay Unit, MIC 15A Employment Development Department PO Box 826880 Sacramento, CA 94280-0001

If you have questions regarding this form, please call the e-Pay Unit at 916-654-9130.